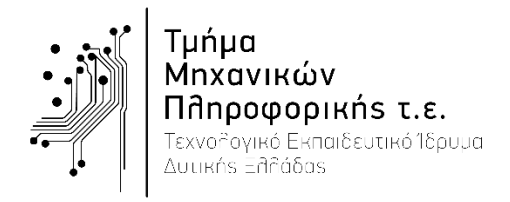

Εξέταση Εργαστηρίου «Ψηφιακή Επεξεργασία Σημάτων» Εξεταστής: Μ.Παρασκευάς Δευτέρα, 3 Ιουνίου 2019

Ονοματεπώνυμο: ………………………………………………………….……..………… ΑΜ ………………..…………..

# **ΟΜΑΔΑ 1**

# **ΘΕΜΑ 1 [1 Μονάδα]**

Να δημιουργήσετε και να σχεδιάστε στο Matlab τις παρακάτω ακολουθίες:

 $(\alpha) x_1[n] = e^{-0.1n}$  $-10 \le n \le 10$ (β)  $x_2[n] = e^{-0.1n} \cos(\pi n/3) u[n] - 10 \le n \le 10$ *Ενδεικτική Απάντηση:* % Ορισμός κλίμακας χρόνου  $M = 10; n = -M:M;$ % Δημιουργία x1[n] = e^(-0.1n) cos(πn/3)  $x1 = exp(-0.1*n)$  .\*  $cos(pi*n/3)$ ; % Δημιουργία x1[n] = e^(-0.1n) cos(πn/3) u[n]  $u = zeros(size(n)); u(n)=0) = 1; x2 = x1.* u;$ % Σχεδίαση x1[n] subplot(211); stem(n, x1); grid on; axis( $[-M M -3 3]$ ); title('x1 $[n]$ ') % Σχεδίαση x2[n] subplot(212); stem(n, x2); grid on; axis( $[-M M -3 3]$ ); title('x2 $[n]$ ')

# **ΘΕΜΑ 2 [2 Μονάδες]**

Να υλοποιηθεί υποδειγματοληψία με συντελεστή 3 στην ακολουθία: [] = {1̂, 2, −2, −3, 3, 0, 1, 2 , −1, 0, 1, −2, 2,3, −3}. Nα σχεδιαστεί η αρχική ακολουθία και αυτή που προκύπτει από την υποδειγματοληψία.

*Ενδεικτική Απάντηση:* % Συντελεστής υποδειγματοληψίας  $L = 3$ : % Δημιουργία ακολουθίας x[n]  $n = 0:14; x = [1, 2, -2, -3, 3, 0, 1, 2, -1, 0, 1, -2, 2, 3, -3];$ % Υποδειγματοληψία ακολουθίας x[n]  $xd = downsample(x, L); nd = downsample(n, L);$ % Σχεδιασμός σχημάτων subplot(211); stem(n, x); grid on; axis([0 15 -4 4]); title('( $\alpha$ ) x[n]') subplot(212); stem(nd, xd); grid on; axis( $[0 15 -4 4]$ ); title(' $(\beta)$  x $[3n]'$ )

#### **ΘΕΜΑ 3 [2 Μονάδες]**

Να υπολογίσετε και να σχεδιάσετε την έξοδο γ[n] ενός ΓΑΚΜ συστήματος με κρουστική απόκριση  $h[n] = e^{-0.5n} \{u(n) - u(n-5)\}\,$ όταν δέχεται ως είσοδο το σήμα  $x[n] = \{\hat{1}, 2, -2, -1, 1\}$ .

```
Ενδεικτική Απάντηση:
```

```
% Ορισμός κλίμακας χρόνου
n = [-10:10];\% x[n] = {<1>, 2, -2, -1, 1}
x = zeros(1, length(n));x(n==0)=1; x(n==1)=2; x(n==2)=-2; x(n==3)=-1; x(n==4)=1;% Κρουστική απόκριση h[n] = e^(-0.5n) {u(n)-u(n-5)}
u = [zeros(1, 10), ones(1, 11)]; u5=[zeros(1, 10+5), ones(1, 11-5)];h = exp(-0.5*n). * (u-u5);
% Συνέλιξη y[n] = x[n] * h[n]
y = conv(x, h, 'same');% Γραφικές παραστάσεις
subplot(311); stem(n, x); grid on; title('x[n]')
subplot(312); stem(n, h); grid on; title('h[n]')
subplot(313); stem(n, y); grid on; title('y[n]=x[n]*h[n]')
```
### **ΘΕΜΑ 4 [2 Μονάδα]**

Να υπολογίσετε στο χρονικό διάστημα  $n = [0: 40]$  την κρουστική απόκριση του συστήματος με  $\epsilon \xi$ ίσωση διαφορών  $y[n] - 0.5y[n - 1] + 0.4y[n - 2] + 0.1y[n - 4] = x[n] - 0.5x[n - 2]$  και μηδενικές αρχικές συνθήκες.

```
Ενδεικτική Απάντηση:
% ΓΕΔΣΣ: y[n]-0.5y[n-1]+0.4y[n-2]+0.1y[n-4]=x[n]-0.5x[n-2].
% Ορισμός συντελεστών a και b
a = [1, -0.5, 0.4, 0, 0.1];b = [1, 0, 0.5];% Δημιουργία σήματος δ[n]
n = [0:20]; d = [zeros(1, length(n))]; d(n == 0) = 1;% Υπολογισμός κρουστικής απόκριση με επίλυση της ΓΕΔΣΣ 
h = \text{filter}(b, a, d);% Σχεδίαση κρουστικής απόκρισης
stem(n, h), grid on; ylim([-1.2, 1.2]); title('Κρουστική απόκριση h[n]')
```
### **ΘΕΜΑ 5 [1 Μονάδα]**

Να υπολογιστούν ο πόλοι, τα μηδενικά και το κέρδος και να σχεδιαστεί το διάγραμμα πόλων και μηδενικών της παρακάτω συνάρτησης μεταφοράς. Να κριθεί το σύστημα ως προς την ευστάθεια:

$$
H(z) = \frac{z^4 - 4z^2 + 2z + 8}{-2z^3 + 5z + 2}
$$

*Ενδεικτική Απάντηση:*

```
% Συνάρτηση Μεταφοράς: H(z) = (z^4-4z^2+2z+8) / (-2z^3+5z+2)
% Ορισμός συντελεστών α και b της Σ.Μ.
a = [-2 \ 0 \ 5 \ 2];b = [1 0 -4 2 8];% Εξίσωση μήκους ακολουθιών α και b
[b, a] = \text{eqtflength}(b, a);% Εύρεση πόλων, μηδενικών και κέρδους Σ.Μ.
[z, p, k] = tf2zp(b, a)% Σχεδίαση διαγράμματος πόλων-μηδενικών
zplane(z, p); grid on
```
Το σύστημα είναι ασταθές επειδή υπάρχουν πόλοι εκτός του μοναδιαίου κύκλου.

# **ΘΕΜΑ 6 [2 Μονάδες]**

Να μετατρέψετε σε ψηφιακό το σήμα  $x(t) = 2cos(\pi t/3) - sin(\pi t/5)$ , με συχνότητα δειγματοληψίας  $f_s = 2$  Ηz και μήκος 100 σημείων. Κατόπιν να υπολογίσετε τον DFT-256. Να απεικονίσετε το σήμα και το μέτρο του DFT.

```
Ενδεικτική Απάντηση:
% Συχνότητα & περίοδος δειγματοληψίας
fs = 2; Ts = 1/fs;
% M μήκος DFT και ορισμός κλίμακας συχνότητας
M = 256; f = fs*(0:M/2-1)/M;
% Διάρκεια σήματος και ορισμός κλίμακας χρόνου 
N = 100; n = [0:N-1];% Δημιουργία ψηφιακού σήματος 
x = 2 * cos(pi * n * Ts/3) - sin(pi * n * Ts/5);% Υπολογισμός DFT Χ[k] M σημείων
X = fft(x, M);% Σχεδιασμός σήματος και φάσματος για DFT M σημείων
subplot(211); plot(n, x); grid on; title('Σήμα x[n]');
subplot(212); stem(f, abs(X(1:M/2))); grid on; title('Φάσμα (Hz)');
```